fondo ∎sociale europeo

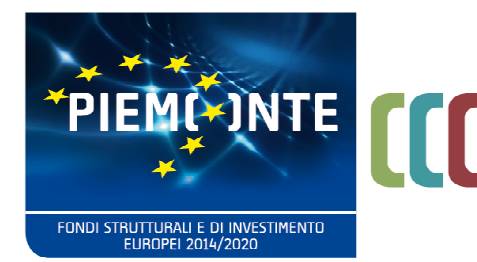

# FAQ **BANDO ASSISTENZA FAMILIARE**

**Misura 2.9iv.8.2.2 Asse 2 Inclusione sociale e lotta alla povertà, Priorità d'investimento 9iv, Ob. Specifico 8, Azione 2 Misura regionale 2** 

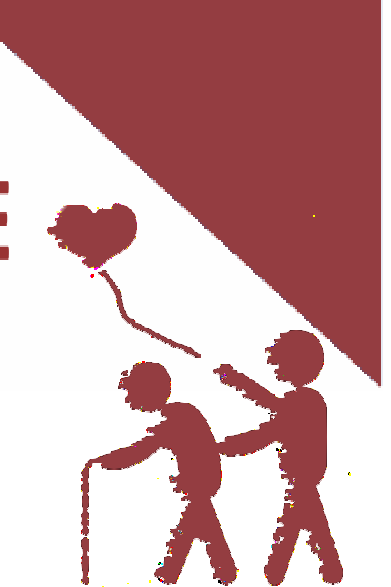

**INTERVENTO DI SISTEMA SUL TERRITORIO REGIONALE PER LA REALIZZAZIONE DI SERVIZI INTEGRATI NELL'AREA DELL'ASSISTENZA FAMILIARE MEDIANTE RETI TERRITORIALI** 

> **dell'Atto di indirizzo contenente criteri e modalità per la realizzazione di un intervento a favore dell'Assistenza familiare**

> > **di cui alla D.G.R. n. 8-4336 del 12/12/2016**

**A G G I O R N A T E A L 2 8 A P R I L E 2 0 2 1** 

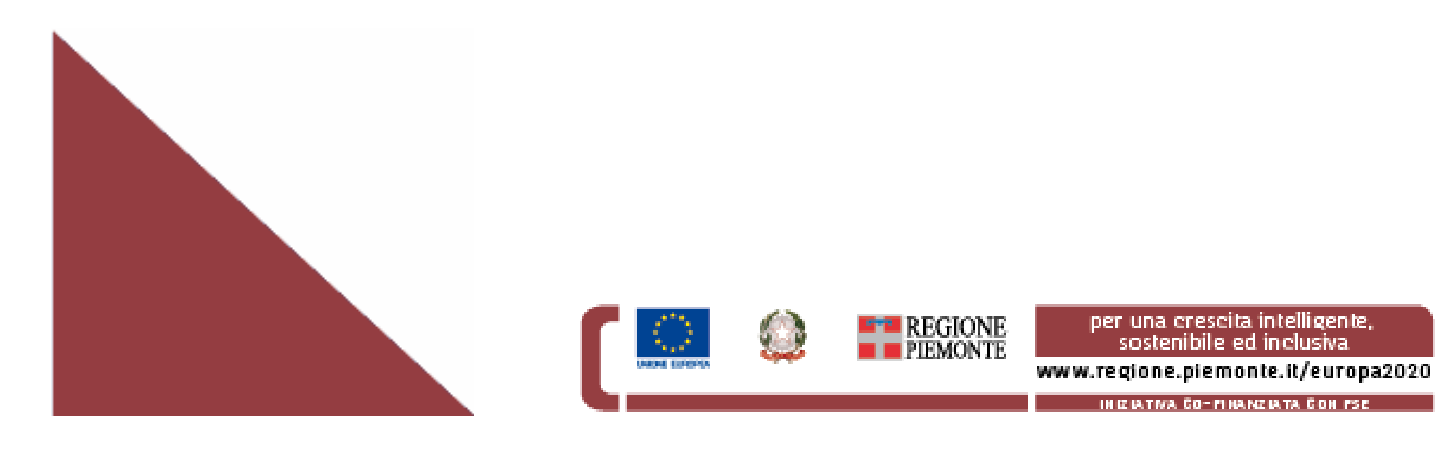

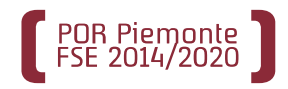

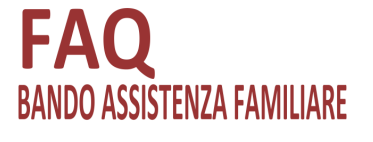

## **INDICE**

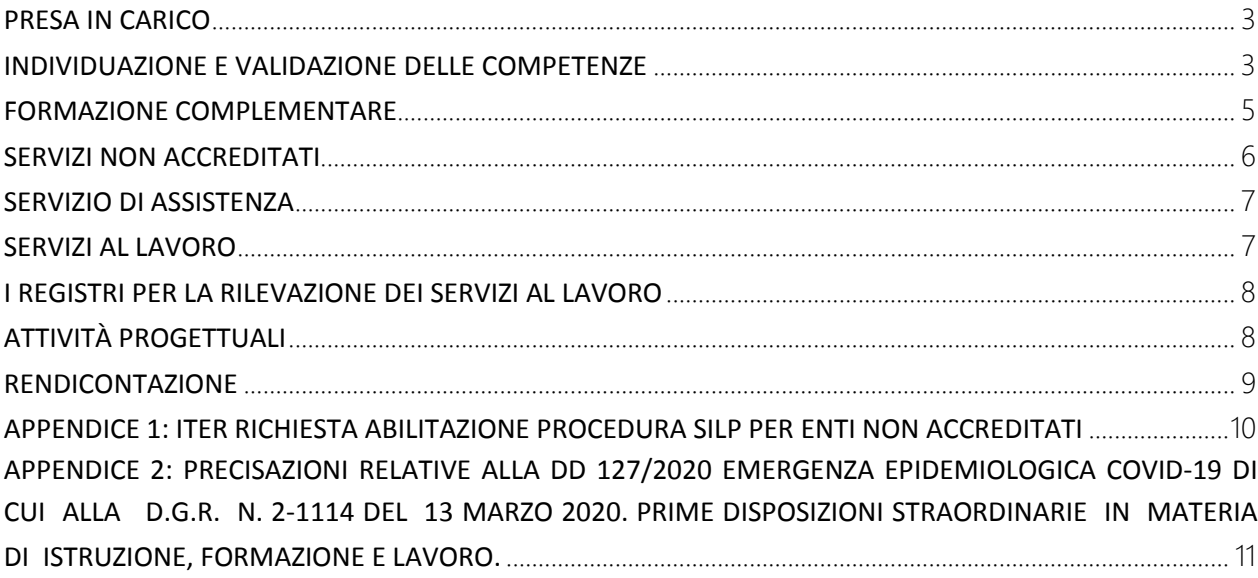

Regione Piemonte Direzione Sanità e Welfare Settore Politiche per le pari opportunità, diritti e inclusione via Magenta, 12 - 10128 TORINO

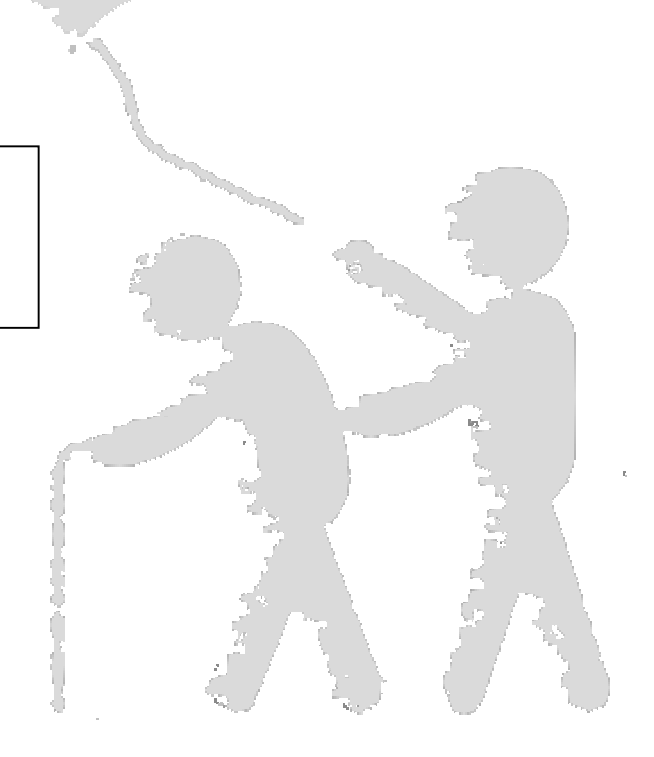

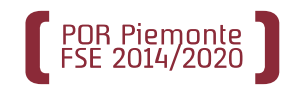

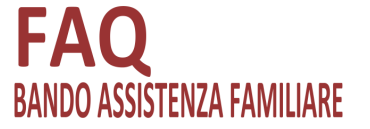

#### **PRESA IN CARICO**

## **A1. E' possibile l'assunzione di un'Assistente familiare senza l'erogazione di ulteriori servizi oltre all'orientamento?**

Per il raggiungimento degli obiettivi dell'intervento, in particolare la qualificazione del lavoro di cura e l'emersione del lavoro nero, il Bando prevede l'erogazione di una serie di servizi integrati, articolati in un percorso che può essere personalizzato rispetto alle caratteristiche dell'assistente familiare e della famiglia. In particolari situazioni, quale ad esempio il caso di una famiglia che ha urgente necessità di un'assistente familiare, si può procedere ad una immediata assunzione dopo l'orientamento, dando quantomeno, in coerenza con le finalità del Bando, l'opportunità all'assistente e alla famiglia di fruire dei servizi di supporto all'inserimento lavorativo pre o post contratto. Una semplice assunzione dovrebbe essere effettuata nell'ambito di altre Misure, quale ad esempio il Buono Servizi Lavoro

### **A2. Quale deve essere lo stato occupazionale dell'assistente familiare alla presa in carico?**

Possono partecipare sia persone disoccupate che persone occupate che intendono migliorare la loro situazione lavorativa purché i servizi previsti dal Bando siano compatibili con l'orario di lavoro.

 **A3. E' possibile prendere in carico soggetti destinatari (assistenti familiari e famiglie) provenienti anche da altri ambiti territoriali?** Sì, possono essere prese in carico anche eventuali richieste da parte di soggetti destinatari: assistenti familiari e famiglie residenti e/o domiciliati su tutto il territorio piemontese purché l'accoglienza di queste persone non sia a scapito della garanzia del servizio al territorio di riferimento.

#### **INDIVIDUAZIONE E VALIDAZIONE DELLE COMPETENZE**

## **B1. Bisogna effettuare l'individuazione e validazione delle competenze prima della formazione complementare?**

Ricordiamo che il Bando prevede l'erogazione delle formazione complementare a fronte di un credito formativo attribuito in base alle esperienze acquisite in precedenza.

Le competenze acquisite sul lavoro sono accertate tramite il servizio di individuazione, validazione ed eventualmente certificazione delle competenze, pertanto il servizio di validazione va erogato PRIMA dell'iscrizione alla formazione complementare per valutare il credito da assegnare.

## **B2. Qual'è il titolo di studio minimo per il servizio di individuazione e validazione delle competenze?**

Il titolo della terza media è il livello di scolarità necessario per accedere e affrontare il percorso di formazione complementare. Per l'accesso al servizio di validazione non è un requisito necessario dal momento che si parla di un percorso di valutazione e accertamento delle esperienze lavorative.

Per le persone che ottengono l'attestato di validazione di TUTTE LE COMPETENZE (con tutte le conoscenze e abilità validate) è prevista la possibilità di accedere direttamente all'esame di qualifica con un riconoscimento di credito pari a tutta la durata del corso (escluse le ore di esame).

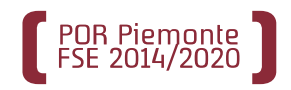

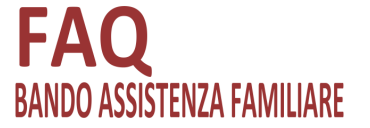

**B3. Nella determina 1088 del 30.07.2019 non è citata la figura dell'Assistente familiare. Fermo restando il possesso del titolo di III media e del superamento della selezione, un utente qualificato come assistente familiare può accedere al corso OSS con credito in ingresso? e se sì con quante ore?** 

L'assistente familiare è oggi una qualifica professionale ma prima di diventarlo si chiamava "Elementi di assistenza familiare", era un percorso di 200 ore e costituiva il primo modulo del percorso formativo per O.S.S. e rilasciava un attestato di frequenza e profitto.

Per questo morivo, a maggior ragione per il fatto che oggi si tratta di una Qualifica professionale, nessuno ha sollevato prima d'ora dubbi sul riconoscimento dei crediti all'interno del percorso O.S.S.

Prova ne sia che alla fine di luglio di quest'anno, ci sono state sollecitate delle modifiche alle precedenti Linee guida per il riconoscimento dei crediti per il corso O.S.S. e la questione del corso di Assistente familiare non è stata sollevata.

Ciò premesso, il Settore Standard formativi si impegna a modificare le Linee Guida in tal senso, appena possibile.

Nel frattempo si precisa che l'attestato di Qualifica di Assistente familiare dà diritto al riconoscimento di crediti all'interno del percorso O.S.S. esclusivamente se il soggetto è in possesso del requisito d'ingresso, cioè il titolo di "terza media".

Su quante ore di credito saranno riconoscibili e a che condizioni, si rimanda alla prossima revisione delle Linee Guida sul riconoscimento dei crediti nei percorsi O.S.S.

## **B4. Sono previste ore senza la presenza degli utenti sul servizio di individuazione, validazione delle competenze? Se sì quante?**

Sì, massimo il 30% delle ore erogate. Solamente nel caso di erogazione di 12 ore possono essere erogate fino a 4 ore senza la presenza degli utenti

In caso di erogazione del servizio senza la presenza degli utenti sul registro rilevazione attività dovrà essere apposta esclusivamente la firma dell'operatore.

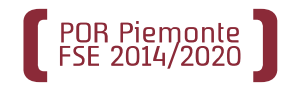

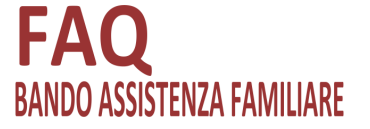

### **FORMAZIONE COMPLEMENTARE**

Si specifica che non è prevista la progettazione dei percorsi in quanto sarà reso disponibile un catalogo ad hoc in cui sarà presente il solo corso di formazione complementare Assistente Familiare.

#### **C1. Come vengono registrate le ore di stage?**

Si tratta di formazione complementare e lo stage non è previsto perché sono coinvolte persone destinatarie di comprovata e validata esperienza lavorativa.

## **C2. Come registrare i crediti sul registro elettronico e cartaceo IN CASO DI NUMERO ORE DI CREDITO UGUALE PER TUTTI GLI ALLIEVI?**

L'assegnazione del credito deve essere effettuata sull'applicativo FPCERT dall'addetto alle operazioni di certificazione (OC).

### Registro elettronico :

Il registro elettronico risiede sull'applicativo "Gestione allievi inizio corsi".

A calendario devono essere inserite solo le ore di lezione che verranno effettivamente svolte, e che verranno riconosciute in fase di rendicontazione (con un massimo di ore pari a 130). Le assenze inserite sul registro elettronico saranno quelle effettivamente effettuate dagli allievi sulle singole lezioni del corso.

#### Registro cartaceo:

E' necessario tracciare le solo ore effettive di formazione.

Sul registro deve essere riportata la seguente dichiarazione:

"la durata prevista del percorso standard Assistente familiare è di 200 ore.

Come previsto dal Bando, in seguito al servizio di validazione delle competenze acquisite in contesti non formali e informali, tutti gli allievi hanno ottenuto un credito formativo pari a ore n°….. .

Pertanto la durata effettiva del corso è di (indicare la differenza tra 200 ore e il numero ore di credito)

## **C3. Gli allievi con un credito totale (tutte le ore di corso previste eccetto le ore relative all'esame finale) e quindi ammessi direttamente all'esame sono rendicontabili?** Le ore di formazione no.

## **C4. Per accedere alla formazione complementare è obbligatorio che le persone destinatarie abbiamo almeno il titolo di studio della terza media?**

Il titolo della terza media è il livello minimo di scolarità necessario per accedere e affrontare il percorso di formazione complementare, tuttavia in assenza del titolo è possibile somministrare prove di accertamento che rilevino se l'utente possiede le conoscenze e le capacità per affrontare il percorso di formazione.

In caso di futura iscrizione al corso di operatore socio sanitario, benché in possesso della

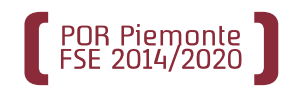

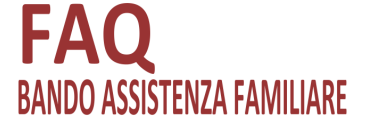

Qualifica di assistente familiare, non potranno essere ammessi gli utenti senza il titolo di terza media, in quanto in questo caso si tratta di un requisito di accesso relativo a FORMAZIONE REGOLAMENTATA.

## **C5. La prova finale è soggetta alle nuove modalità semplificate previste dalla D.D. 291 del 15/05/2020?**

Sì, la prova finale di agenzia relativa ai corsi di formazione complementare del Bando Assistenza familiare è soggetta alle nuove modalità semplificate previste dalla DD 291 del 15/05/2020. Si raccomanda però che i contenuti della prova prevedano anche i seguenti saperi: TECNICHE DI MOBILIZZAZIONE, ELEMENTI DI PRIMO SOCCORSO e ELEMENTI DI IGIENE PERSONALE

### **SERVIZI NON ACCREDITATI**

**D1. PAI 2- PAI 6: le azioni di supporto all'inserimento lavorativo dell'assistente familiare nella famiglia, saranno svolte da persone qualificate, quali: assistenti sociali, Oss… avremo necessità di vedere lo sviluppo di tutte le maschere silp legate a questi due pai in modo da comprendere che tipologia di dati si rendano necessari. Il PAI 2 e il PAI 6 sono collegati all'assistente familiare o alla famiglia?** 

Le schermate sono le stesse dei Servizi al Lavoro.

Il PAI 2 e il PAI 6 sono collegati all'assistente familiare

## **D2. PAI 2: cosa si intende con pre-contratto, qual è la durata?**

Si intende attività da realizzarsi prima del contratto e ha una durata massima di 10 ore **D3. PAI 7: Se troviamo una famiglia che ha urgente bisogno di assistente familiare formata e l'abbiniamo a una persona che è intenzionata a frequentare il prossimo corso, a cui abbiamo già aperto il PAI 1 (azione A3), la famiglia usufruirà ugualmente degli incentivi, anche se**  l'assunzione avviene prima della frequenza del corso? Sì. L'erogazione dell'incentivo e del corso di formazione non sono correlati

**Ed eventualmente da quando decorrerà questo diritto?** Dall'assunzione

**La badante potrà ugualmente frequentare il corso anche se risulta occupata?** Sì

**La famiglia ha diritto alle azioni di supporto previste dal PAI 2 e 6?** Sì, il PAI 2 prima dell'incontro domanda offerta e il PAI 6 dopo l'assunzione.

**D4. È corretto dire che gli incentivi alla regolarizzazione del rapporto di lavoro verranno dati a quelle famiglie che hanno assunto una AF che è entrata nel progetto ed era disoccupata all'apertura del primo PAI?** Sì (I requisiti sono quelli previsti nella domanda A2).

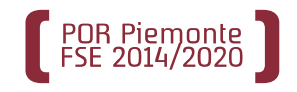

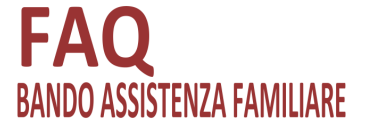

#### **SERVIZIO DI ASSISTENZA**

## **E1. Possiamo contattare il CSI piemonte in caso di anomalie e malfunzionamenti delle procedure informatiche?**

Potete contattare il CSI Piemonte via email:

-procedura GAM rendicontazioni e procedure relative alla Formazione complementare:

## **HelpFP@csi.it**

Nell'email dovete specificare il vostro codice anagrafico regionale e che siete beneficiari del Bando Assistenza familiare.

## **SERVIZI AL LAVORO**

 $\overline{a}$ 

**F1. Due enti distinti possono lavorare sullo stesso PAI?** Sì, si tratta di una funzione FONDAMENTALE per la realizzazione delle finalità del Bando.

**F2. PAI 3: generalmente i pai sono aperti sul lavoratore e non sul datore di lavoro. In questo pai risulta invece che il destinatario è la famiglia richiedente assistenza familiare cioé il datore di lavoro. Non sappiamo quindi a nome di chi aprire il pai 3. Ti specifichiamo inoltre che essendo il pai 3 riferito all'informazione, accesso ai servizi e consulenza alla famiglia non può essere ancora abbinato al lavoratore. Se è la famiglia che deve essere caricata, è necessario che ci venga specificato in quale modalità (i nostri SAL non hanno mai svolto azioni sul datore di lavoro).**  Il PAI 3 Va attribuito alla famiglia. L'intestatario della famiglia è il capofamiglia. Il "capofamiglia" deve essere censito nei Lavoratori e non nelle aziende

**F3. Uno specifico servizio (es A3, A4 etc) può essere chiuso e poi riaperto da un altro ente?**  Sì.

## **F4. PAI 4 (incontro D/O): è ammissibile un contratto in somministrazione?**

Sì, anche se poco coerente con le finalità del Bando. In questo caso la famiglia non può, ovviamente, usufruire degli incentivi alla regolarizzazione del rapporto di lavoro.

**F5. PAI 4 (incontro D/O): . Potrà accadere che il contratto di Rossi duri meno di un mese<sup>1</sup> per motivazioni legate alla realtà della Famiglia ( per esempio muore l'anziano che era malato terminale )** . **Il servizio è riconosciuto?** In caso di decesso, il servizio è comunque riconosciuto. È ammissibile a finanziamento un solo avviamento al lavoro per persona destinataria.

**F6. PAI 4: viene previsto un premio a risultato, di 1.388,00 euro per assunzioni a tempo indeterminato con minimo 20 ore settimanali, questo premio rientra nel budget assegnato o è in aggiunta?** Rientra nel budget di progetto

<sup>&</sup>lt;sup>1</sup> Per mese si intendono 30 giorni dall'avvio (data invio Comunicazione obbligatoria) e la cessazione del rapporto di lavoro.

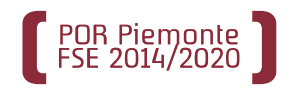

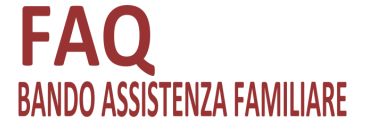

## **F7. Cosa si intende per "….condizionato al risultato"?**

Si intende che il servizio è riconosciuto se erogato, per la persona destinataria di riferimento, il servizio A6 di incontro D/O

## **F8. In caso di perdita del lavoro dopo un periodo lavorativo inferiore a un mese vengono riconosciuti i servizi condizionati al risultato?**

Sì, I servizi condizionati al risultato vengono riconosciuti a seguito dell'invio della comunicazione obbligatoria.

## **F9. E' possibile aprire per una stessa assistente familiare due stessi PAI in caso di perdita del lavoro?**

Sì, purché non vengano ripetuti gli stessi servizi ad eccezione del PAI 4 (A.6) e i servizi ad esso condizionati: PAI 2, PAI 5 e PAI 6

## **I REGISTRI PER LA RILEVAZIONE DEI SERVIZI AL LAVORO**

### **G1. Bisogna utilizzare i registri per tutti i PAI?**

I registri vanno utilizzati per tutti i servizi a processo.

Sul PAI 4, trattandosi di un servizio a risultato, non è necessario il registro ma la Comunicazione obbligatoria

Il registro da utilizzare è il "Registro rilevazione servizi"(PAI 1, PAI 2 PAI 3, PAI 5, PAI 6) Per le attività presso le famiglie (PAI 2 E PAI 6) bisogna utilizzare il Registro rilevazione servizi a domicilio.

I modelli sono disponibili all'indirizzo https://www.regione.piemonte.it/web/temi/diritti-politichesociali/modulistica-bando-assistenza-familiare

I registri devono essere preventivamente vidimati dalla Regione Piemonte secondo le modalità indicate nelle "indicazioni operative per la vidimazione dei registri", disponibili al seguente

indirizzo **https://www.regione.piemonte.it/web/sites/default/files/media/documenti/2019-** 08/indicazioni operative per la vidimazione dei registri.pdf

I registri vanno utilizzati anche per le attività in back office (ove previsto) Il registro va utilizzato fino ad esaurimento delle pagine.

## **G2. Gli operatori SILP e i docenti dei corsi di formazione complementare rientrano tra i componenti dello staff di progetto?**

Sì.

### **ATTIVITÀ PROGETTUALI**

## **H1. Come bisogna comportarsi in caso di variazione attività/budget componenti raggruppamento rispetto l'ATS:**

Le variazioni dovranno avvenire in coerenza con quanto prescritto dal Bando.

Se si tratta di variazioni sostanziali bisognerà variare l'ATS previa autorizzazione della Regione Piemonte. Se si tratta di variazioni non sostanziali è possibile utilizzare il modello VARIAZIONI

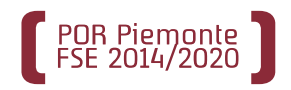

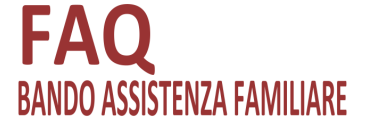

disponibile alla pagina https://www.regione.piemonte.it/web/temi/diritti-politichesociali/modulistica-bando-assistenza-familiare .

### **H2. E' possibile chiedere una proroga della data di fine attività di progetto?**

Sì, per chiedere la proroga di fine attività sufficiente utilizzare il modello "RICHIESTA\_PROROGA" disponibile all'indirizzo: https://www.regione.piemonte.it/web/temi/diritti-politiche-sociali/modulistica-bandoassistenza-familiare

Si precisa che la proroga deve essere MOTIVATA e può essere richiesta fino al 30 novembre 2021.

#### **RENDICONTAZIONE**

### **L1. Chi effettua la rendicontazione?** L'ENTE CAPOFILA

#### **Come fa GAM a validare gli interventi a risultato?**

La procedura GAM attribuisce automaticamente l'UCS del servizio A6. Successivamente alla rendicontazione il controllore procederà alla verifica in loco e riconoscerà le spese conformi a quanto previsto dal bando. Occorrerà comunque che l'operatore esibisca la COB e copia del contratto

**L2. È possibile saltare l'avanzamento di spesa semestrale?** NO, eccetto la situazione in cui la cifra totale di avanzamento sia inferiore a 5.000 euro.

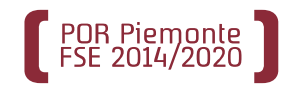

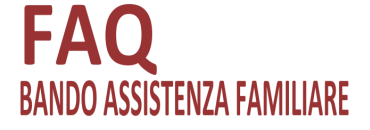

### **APPENDICE 1: ITER RICHIESTA ABILITAZIONE PROCEDURA SILP PER ENTI NON ACCREDITATI**

- Scaricare alla pagina web https://www.regione.piemonte.it/web/temi/diritti-politichesociali/modulistica-bando-assistenza-familiare il file "Richiesta abilitazione servizi non accreditati"
- Aprile il foglio "Lista Utenti Silp" (vedi Figura 1)
- Compilare i dati richiesti.
- NB
- Utilizzare un file per ciascun ENTE di appartenenza della persona da abilitare

- Rinominare il file indicando il codice anagrafico dell' ENTE di appartenenza della persona da abilitare. (Esempio: "servizi non accreditati A1.xls")

- Nella colonna G non indicare un'email di gruppo ma un indirizzo nominativo della persona da abilitare (indirizzo a cui possa accedere escusivamente la persona da abilitare) (vedi Figura 2).

- NON cambiare estensione al file (NON convertire in altro formato, esempio .pdf)
- Inviare il file al Soggetto Capofila dell'ATS che invierà la richiesta all'indirizzo email **pariopportunita-fse@regione.piemonte.it**

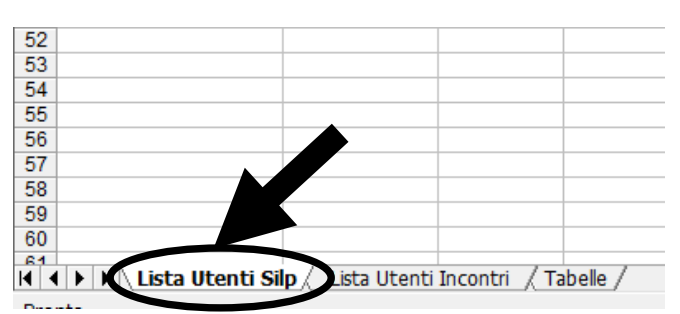

*Figura 1 Foglio da selezionare* 

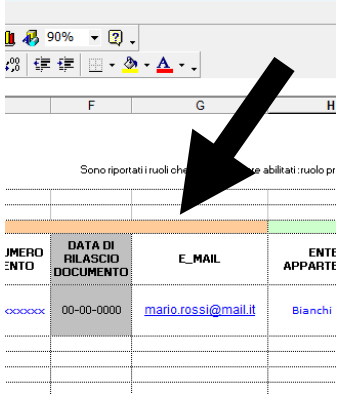

*Figura 2 La colonna "E-MAIL"*

In caso di abilitazione di ENTI ACCREDITATI AL LAVORO dovete utilizzare le modalità indicate dal Settore Regionale "Politiche del Lavoro" . In caso di dubbi contattare ESTER CAZZAGO o LEONARDO LIUNI al numero 011 432.1457

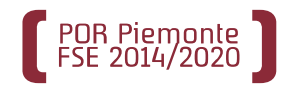

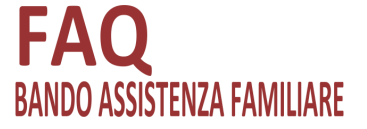

## **APPENDICE 2: PRECISAZIONI RELATIVE ALLA DD 127/2020 E S.M.I. EMERGENZA EPIDEMIOLOGICA COVID-19 DI CUI ALLA D.G.R. N. 2-1114 DEL 13 MARZO 2020. PRIME DISPOSIZIONI STRAORDINARIE IN MATERIA DI ISTRUZIONE, FORMAZIONE E LAVORO.**

Anche per il Bando Regionale Assistenza familiare vale quanto indicato nella DD 127/2020 e s.m.i. "Emergenza epidemiologica COVID-19 di cui alla D.G.R. n. 2-1114 del 13 marzo 2020. Prime disposizioni straordinarie in materia di Istruzione, Formazione e Lavoro" con le seguenti precisazioni che potranno essere oggetto di integrazioni:

## 1. ATTIVITA' FORMATIVE

- Prima di avviare un corso in modalità FAD compilare il modulo di comunicazione avvio attività previsto nell'allegato 3 della DD 127/2020 e inviarlo all'indirizzo PEC famigliaediritti@cert.regione.piemonte.it
- Considerato che uno degli obiettivi principali del Bando è la qualificazione delle assistenti familiari, la formazione a distanza non deve compromettere la qualità del corso.
- Considerato il target delle persone destinatarie, prima di iniziare il corso verificare che queste abbiano gli strumenti necessari per poter effettuare la formazione a distanza (Connessione ad internet e PC/tablet)
- E' ammessa l'erogazione a distanza del 100% delle ore teoriche previste dal corso. Di queste ore teoriche, sono erogabili, di norma, il 50% in modalità asincrona.
- Non erogare esclusivamente in modalità asincrona o attraverso il project work lezioni riguardanti i seguenti saperi:

## TECNICHE DI MOBILIZZAZIONE

Capacità di esecuzione della tecnica di mobilizzazione

La sindrome da allettamento: come prevenire i danni primari, secondari e terziari La postura/decubito: passivo, attivo, obbligato (scegliere la postura adeguata rispetto ai bisogni dell'assistito, individuare le modalità procedurali, organizzative e tecniche, al fine dell'esecuzione del cambio posturale)

### ELEMENTI DI PRIMO SOCCORSO

 Rilevazione dei parametri vitali (stato di coscienza, pressione arteriosa, polso, temperatura corporea e respiro)

Basic Life Support and Defibrillation (Supporto di Base delle Funzioni Vitali e Defibrillazione)

## ELEMENTI DI IGIENE PERSONALE

 La cura igienica della persona, la conoscenza ed applicazione dei protocolli e delle tecniche di cure (totali, parziali, giornaliere e periodiche):

- il lavaggio delle mani (sociale e antisettico)

- igiene degli occhi - igiene del naso - igiene degli orecchi - igiene intima - igiene del cavo orale lavaggio dei capelli - bagno (a letto e in vasca) - doccia

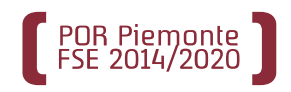

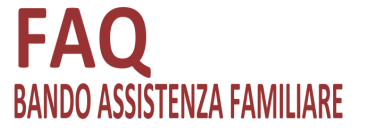

- Gli allievi assenti alle lezioni devono essere messi nelle condizioni di poter recuperare le lezioni anche attraverso attività asincrone nei limiti di cui sopra. Anche in questo caso non sono erogabili esclusivamente in modalità asincrona le tematiche riguardanti i saperi relativi alle TECNICHE DI MOBILIZZAZIONE, ELEMENTI DI PRIMO SOCCORSO e ELEMENTI DI IGIENE PERSONALE.
- Riguardo l'utilizzo dei registri attenersi a quanto indicato nella DD 127/2020: si precisa che in analogia con altri tipi di utenza identificati dalla DD 127/2020, anche per gli allievi di questo bando non è necessario compilare le "schede FAD".

### 2 SERVIZI AL LAVORO

- Le attività che si possono erogare fino al 30% massimo in modalità back-office fanno riferimento a servizi avviati dopo il 3 aprile 2020.
- Anche le attività in back office devono essere indicate sul registro e sulla procedura SILP.
- Valgono le stesse prescrizioni anche per i servizi che rientrano nei PAI 2 e PAI 6 del Bando.
- Ricordarsi che le attività erogate e caricate sul registro devono essere inserite sulla procedura SILP entro sette giorni lavorativi .